参考资料来源:搜狗百科-新股申购

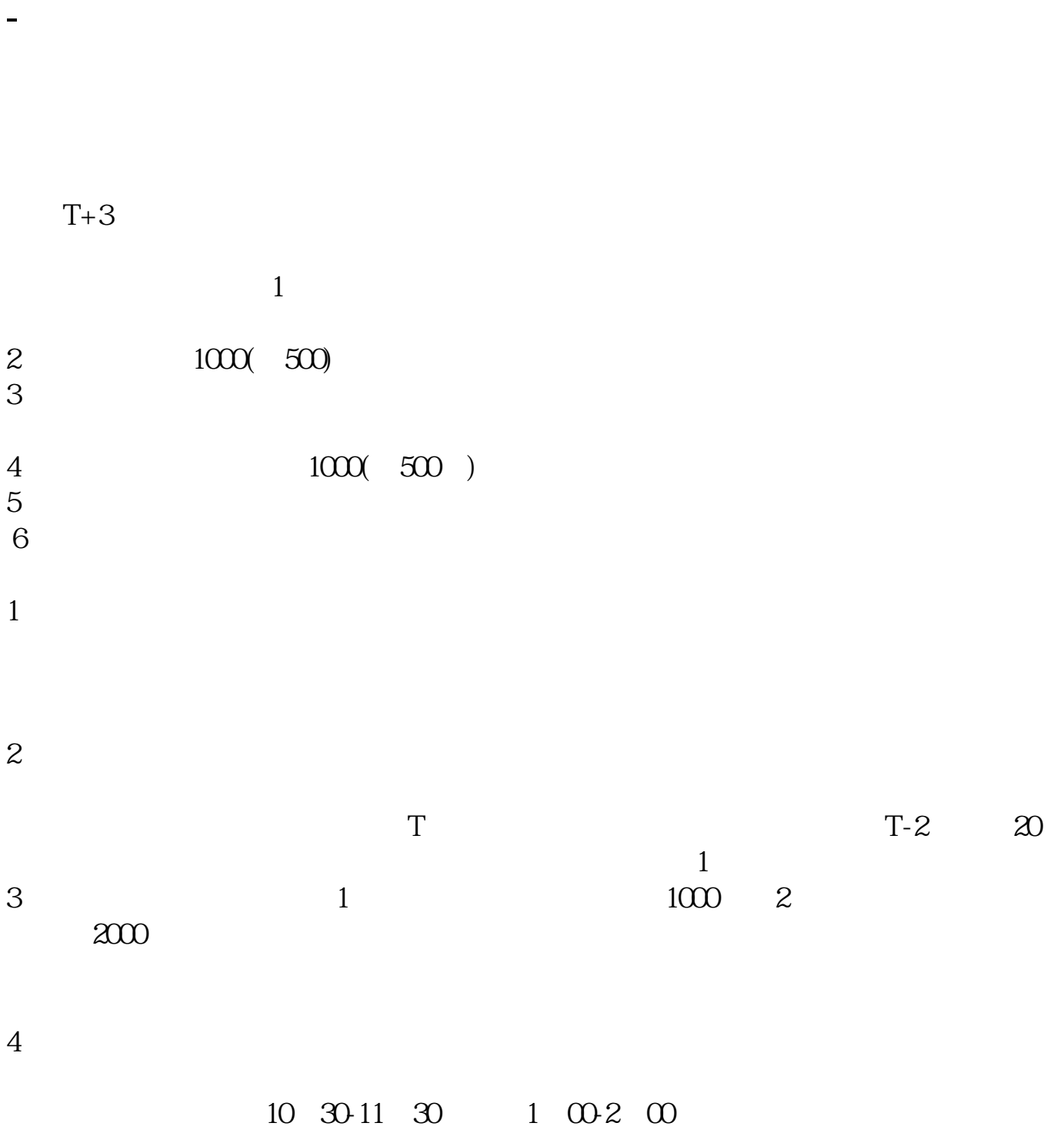

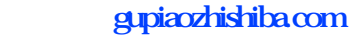

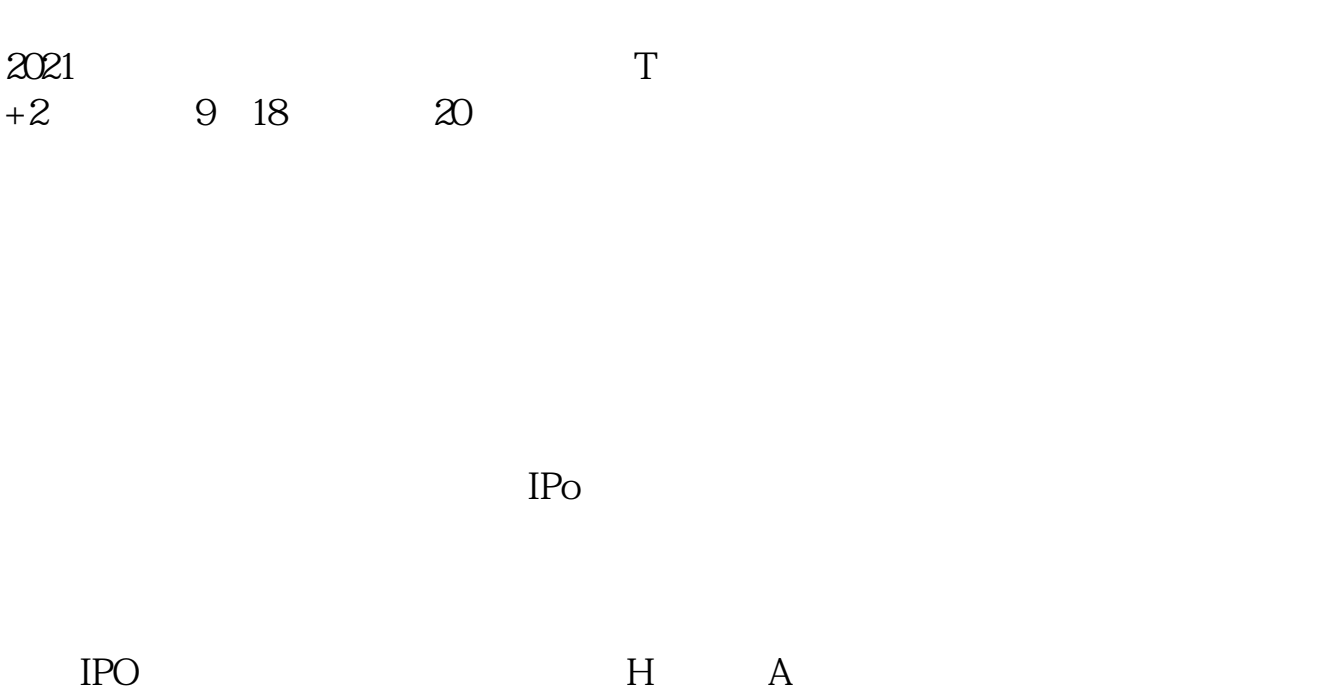

如果要想使申购号码处于中间区域,则在下午14点至14点半之间下单比较合适,中

参考资料:百度百科-新股申购

 $T+2$ 

新股申购流程如下: 1.投资者T日,准备好足额资金,通过证券账户进行新股申购  $1000$  $500$ T 9:30-11:30 13:00-15:00; T 9.15-11:30 13:00-15:00。  $2T+1$  $1000$   $500$ 

 $3T+2$ 

 $4T+3$   $T+2$ 

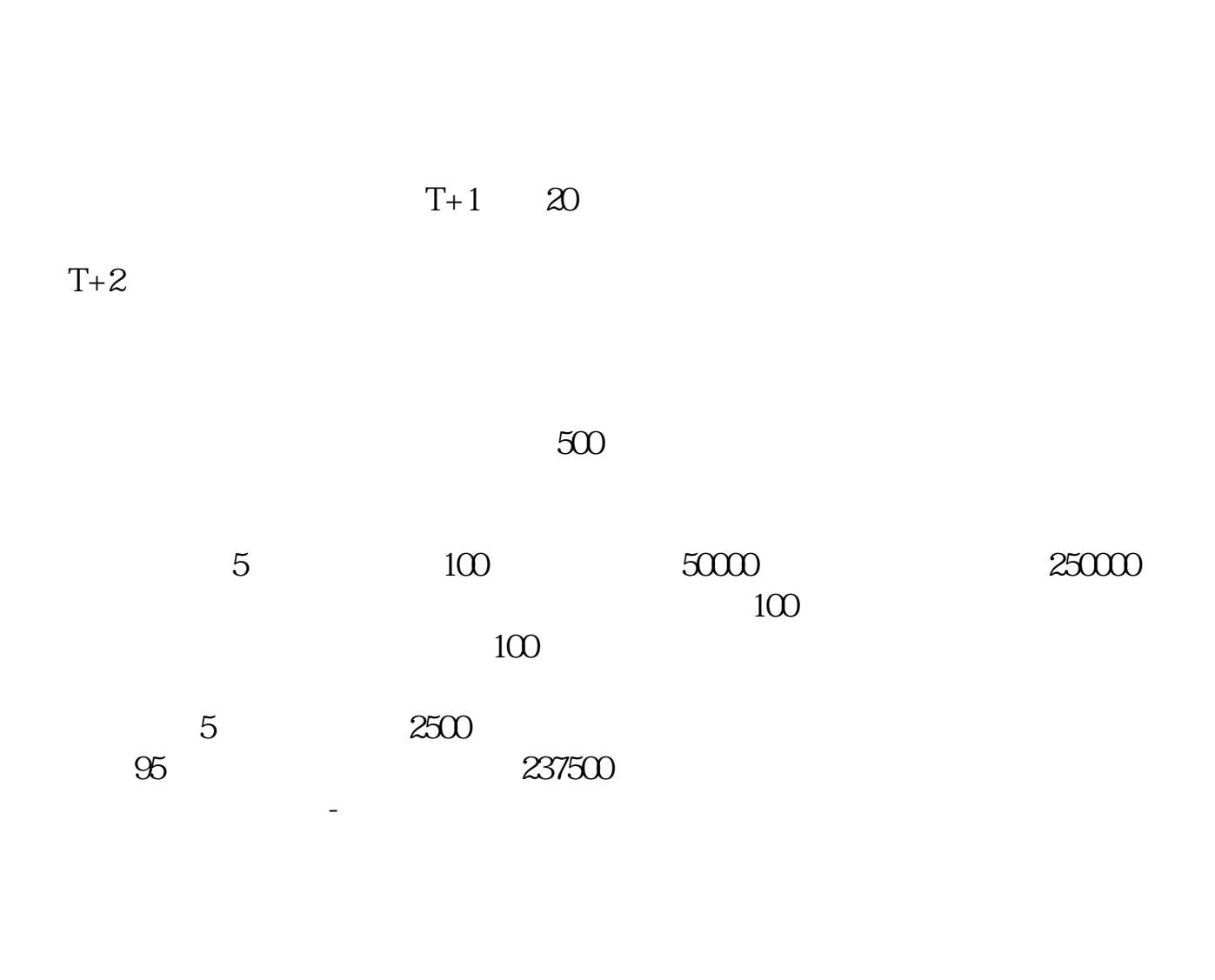

 $T+3$ 

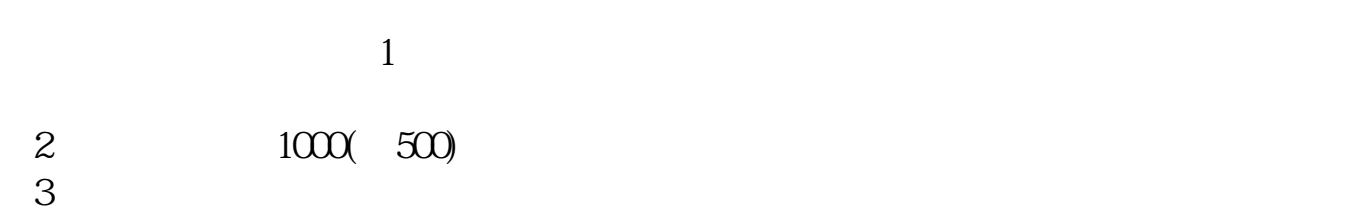

4 1000(  $\frac{1000}{500}$ )

 $5\,$  $6\hskip 1.5cm$  $1$  $2<sub>l</sub>$  $T$  T-2  $\infty$  $\sim 1$ 3 and  $1$  and  $1000$   $2$ 2000  $4$  $10 \t30 \t11 \t30 \t10 \t02 \t00$ 参考资料来源:搜狗百科-新股申购  $4$ , : IPO  $1T-6$  $2009$  12 10 ()<br> $2009$  12 11 ()<br> $207-5$  2<br> $3T-4$  $009$   $12$   $11$  ()  $2009$   $12$   $14$  ()  $4T-3$  $2009$   $12$   $15$  ()  $1500$  5T-2  $2009$   $12$   $16$  ()  $6T-1$  $2009$   $12$   $17$  () 14:00-17:00 7T<br>930-15:00  $2009$   $12$   $18$  ()  $15:00$ 

9:30-11:30 13:00-15:00 8T 1  $2009$   $12$   $21$   $($ 网上申购资金验资9T+2日  $2009$   $12$   $22$  ()  $10T-3$  $2009$   $12$   $23$  (

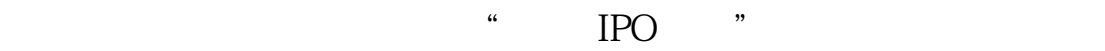

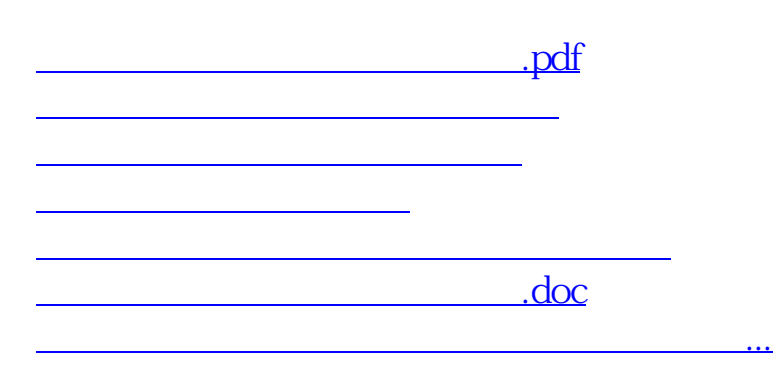

<https://www.gupiaozhishiba.com/subject/9325.html>